## GP-GPU and High Performances Computing

Lecture 10 – Histogram

December 1, 2023

Organize storage of sparse matrices in order to

- ➤ minimize memory occupancy
- ➤ increase throughput
- ➤ limit data duplication
- ➤ limit tasks duplication

# <span id="page-2-0"></span>[Performances comparison](#page-2-0)

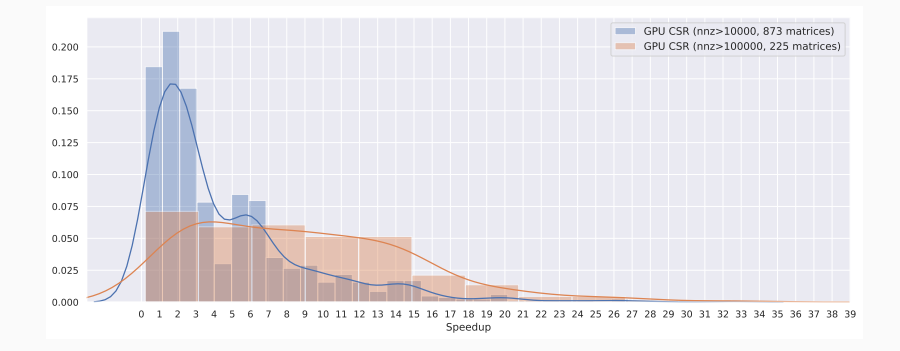

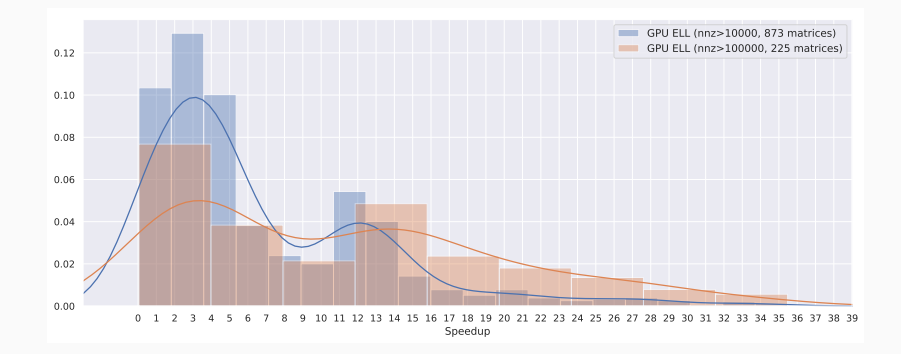

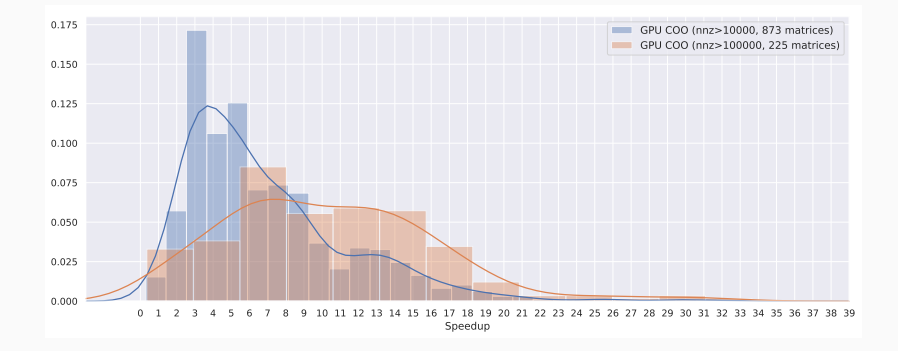

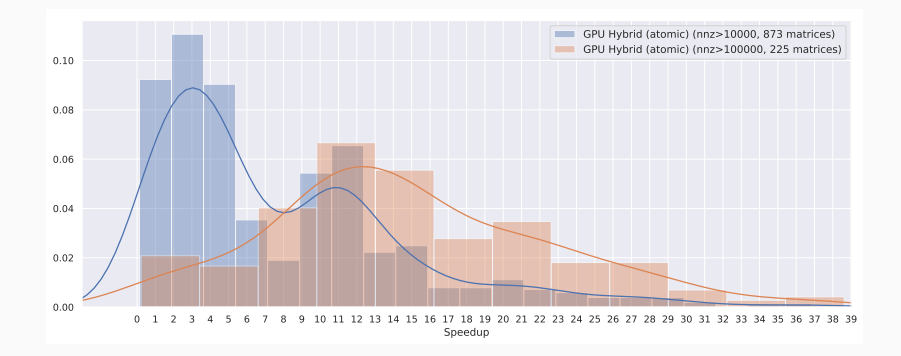

```
1 reduce(int *g_idata, int *g_odata) {
2 extern shared int sdata[];
3 // load shared mem
4 unsigned int tid = threadIdx.x;
5 unsigned int i = blockIdx.x * blockDim.x + threadIdx.x:
6 sdata[tid] = g_idata[i];7 // do reduction in shared mem
8 for (unsigned int s = 1; s < blockDim.x; s \neq 2) {
9 syncthreads();
10 int index = 2 * s * tid;
11 if (index < blockDim.x) {
12 sdata[tid] = sdata[tid] + sdata[tid + s];
13 }
14 // Thread 0 writes result for this block to global mem
15 if (tid == \theta) g_odata[blockIdx.x] = sdata[\theta];
16 }
17 }
```
#### Reduction  $\beta$ : strided access

```
1 reduce(int *g_idata, int *g_odata) {
2 extern shared int sdata[];
3 // load shared mem
4 unsigned int tid = threadIdx.x;
5 unsigned int i = blockIdx.x * blockDim.x + threadIdx.x;
6 sdata[tid] = g_idata[i];
7 // do reduction in shared mem
8 for (int s = 1; s < blockDim.x; s \neq 2) {
9 syncthreads();
10 if (threadIdx.x % (2 * s) == 0)
11 sdata[threadID] += sdata[threadIdx.x + s];
12 }
13 // Thread 0 writes result for this block to global mem
14 if (tid == \theta) g odata[blockIdx.x] = sdata[0];
15 }
```
Expected gain :  $\times 2.5$ 

```
1 reduce(int *g_idata, int *g_odata) {
2 extern shared int sdata[];
3 // load shared mem
4 unsigned int tid = threadIdx.x:
5 unsigned int i = blockIdx.x*blockDim.x + threadIdx.x;
6 sdata[tid] = g_idata[i];7 syncthreads();
8 // do reduction in shared mem
9 for (unsigned int s = blockDim.x/2; s > 0; s >>= 1) {
10 if (tid < s) {
11 sdata[tid] += sdata[tid + s];12 }
13 __syncthreads();
14 }
15 // write result for this block to global mem
16 if (tid == \theta) g odata[blockIdx.x] = sdata[0];
17 }
```
Expected gain :  $\times 2$ .

```
1 reduce(int *g_idata, int *g_odata) {
2 extern shared int sdata[];
3 // load shared mem
4 unsigned int tid = threadIdx.x:
5 unsigned int i = blockIdx.x*(blockDim.x*2) + threadIdx.x;
6 sdata[tid] = g_idata[i] + g_idata[i+blockDim.x];
7 syncthreads();
8 // do reduction in shared mem
9 for (unsigned int s = blockDim.x/2; s > 0; s >>= 1) {
10 if (tid < s) {
11 \qquad \qquad sdata[tid] += sdata[tid + s];
12 }
13 __syncthreads();
14 }
15 // write result for this block to global mem
16 if (tid == 0) g odata[blockIdx.x] = sdata[0];
17 }
```
Expected gain :  $\times1.8$ 

```
1 reduce(int *g_idata, int *g_odata) {
2 extern __shared__ int sdata[];
3 // load shared mem
4 unsigned int tid = threadIdx.x:
5 unsigned int i = blockIdx.x*(blockDim.x*2) + threadIdx.x;
6 sdata[tid] = g_idata[i] + g_idata[i+blockDim.x];
7 syncthreads();
8 // do reduction in shared mem
9 for (unsigned int s = blockDim.x/2; s > 32; s >> 1) {
10 if (tid < s) {
11 sdata[tid] += sdata[tid + s];
12 }
13 __syncthreads();
14 }
15 if (tid < 32) warpReduce(sdata, tid);
16 // write result for this block to global mem
17 if (tid == 0) g odata[blockIdx.x] = sdata[0]:
18 }
```
Expected gain :  $\times1.8$ 

```
1 ___device__ void warpReduce(volatile int* sdata, int tid) {
2 \qquad \qquad sdata[tid] += sdata[tid + 32];
3 sdata[tid] += sdata[tid + 16];
4 sdata[tid] += sdata[tid + 8];5 sdata[tid] += sdata[tid + 4];
6 \qquad \qquad sdata[tid] += sdata[tid + 2];
7 sdata[tid] += sdata[tid + 1];
8 }
```

```
1 Template <unsigned int blockSize>
2 device void warpReduce(volatile int* sdata, int tid) {
\mathbf{if} (blockSize >= 64) sdata[tid] += sdata[tid + 32];
4 if (blockSize >= 32) sdata[tid] += sdata[tid + 16];
\mathbf{15} if (blockSize >= 16) sdata[tid] += sdata[tid + 8];
6 if (blockSize >= 8) sdata[tid] += sdata[tid + 4];
\tau if (blockSize >= 4) sdata[tid] += sdata[tid + 2];
8 if (blockSize >= 2) sdata[tid] += sdata[tid + 1];
9 }
```
Expected gain :  $\times 1.4$ 

## Reduction  $\zeta$ : unroll warp

```
1 reduce(int *g_idata, int *g_odata) {
2 extern shared int sdata[];
3 // load shared mem
4 unsigned int tid = threadIdx.x;
5 unsigned int i = blockIdx.x*(blockDim.x*2) + threadIdx.x;6 unsigned int gridSize = blockSize*2*gridDim.x;
7 sdata[tid] = 0;
\frac{1}{8} while (i \le n) {
9 sdata[tid] += g_idata[i] + g_idata[i+blockSize];
10 i += gridSize;
11 }
12 syncthreads();
13 // do reduction in shared mem
14 for (unsigned int s = \text{blockDim.x}/2; s > 32; s >> = 1) {
15 if (tid < s) {
16 sdata[tid] += sdata[tid + s];
17 }
18 __syncthreads();
19 }
20 if (tid < 32) warpReduce(sdata, tid);21 // write result for this block to global mem
22 if (tid == 0) g odata[blockIdx.x] = sdata[0]:
23 }
```
Expected gain :  $\times 1.4$ 

# <span id="page-15-0"></span>[Histogram computation](#page-15-0)

The key techniques for compacting input data in parallel sparse methods for reduced consumption of memory bandwidth

- ➤ better utilization of on-chip memory
- ➤ fewer bytes transferred to on-chip memory
- ➤ retaining regularity
- ➤ A method for extracting notable features and patterns from large data sets
	- ➤ Feature extraction for object recognition in images
	- ➤ Fraud detection in credit card transactions
	- ➤ Correlating heavenly object movements in astrophysics
- ➤ Basic histograms for each element in the data set, use the value to identify a "bin counter" to increment

## Example with text data

- ➤ Define the bins as four-letter sections of the alphabet: a-d, e-h, i-l, n-p,
- ➤ For each character in an input string, increment the appropriate bin counter.
- ➤ In the phrase "Programming Massively Parallel Processors" the output histogram is:

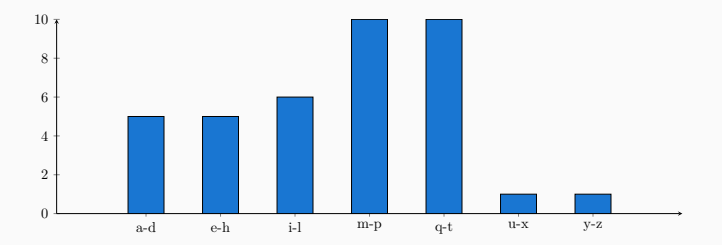

- ➤ Partition the input into sections
	- ➤ Have each thread to take a section of the input
	- ➤ Each thread iterates through its section.
	- ➤ For each letter, increment the appropriate bin counter

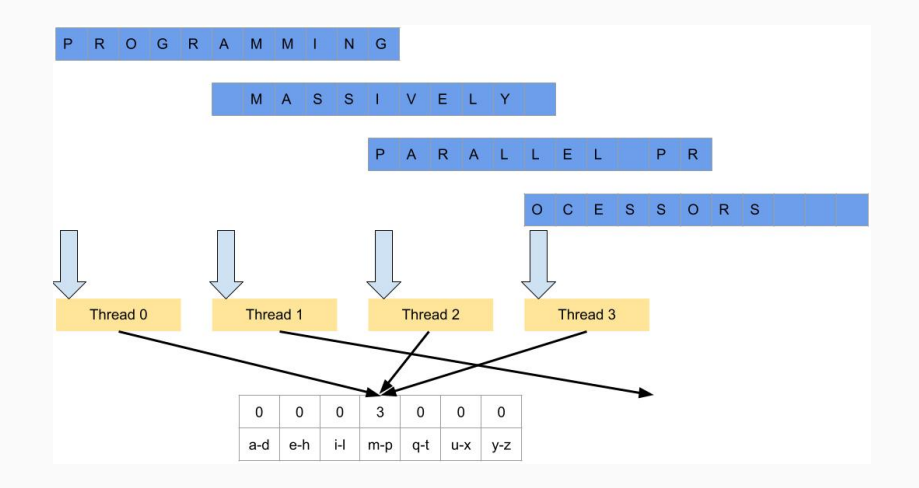

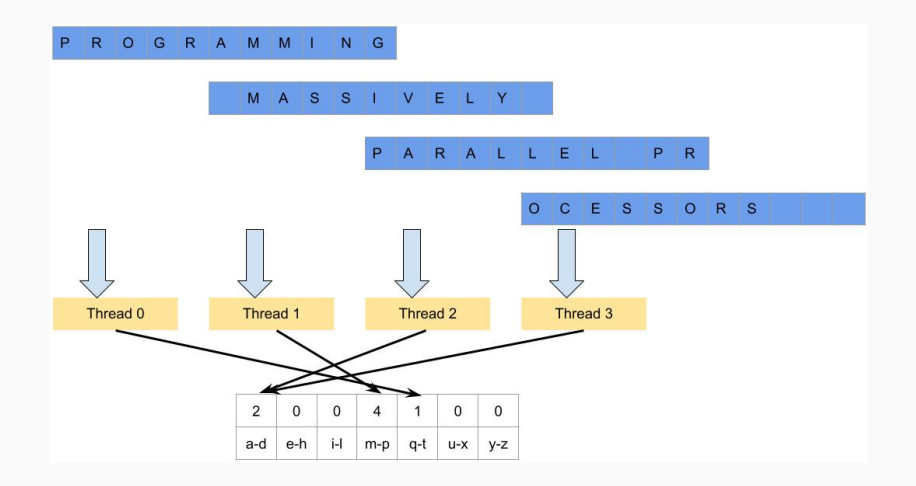

## Input Partitioning Affects Memory Access Efficiency

- ➤ Sectioned partitioning results in poor memory access efficiency
	- ➤ Adjacent threads do not access adjacent memory locations
	- ➤ Accesses are not coalesced
	- ► DRAM bandwidth is poorly utilized

- ➤ Change to interleaved partitioning
	- ➤ All threads process a contiguous section of elements
	- ➤ They all move to the next section and repeat
	- ➤ The memory accesses are coalesced

#### Interleaved memory accesses

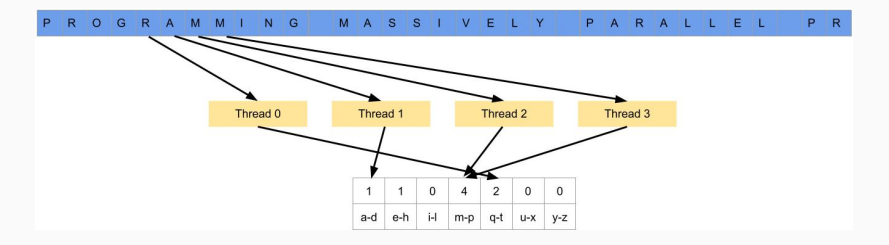

# <span id="page-24-0"></span>[A reduction point of view](#page-24-0)

## Mapping histogram count to reduce

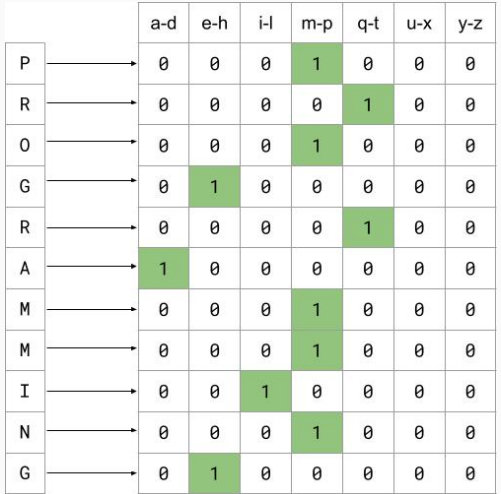

## Reduction accross threads

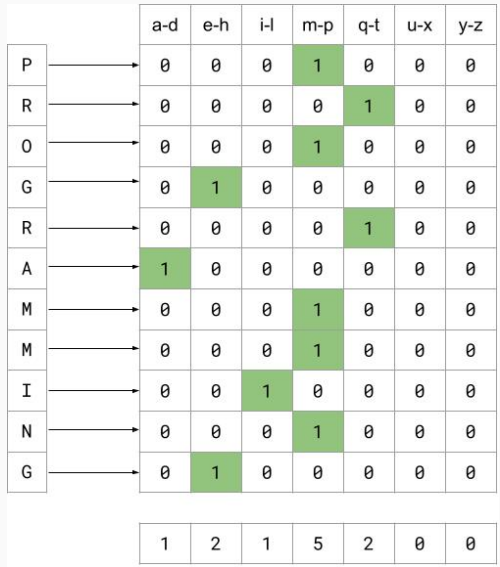

<span id="page-27-0"></span>[Data races](#page-27-0)

## Interleaved memory accesses

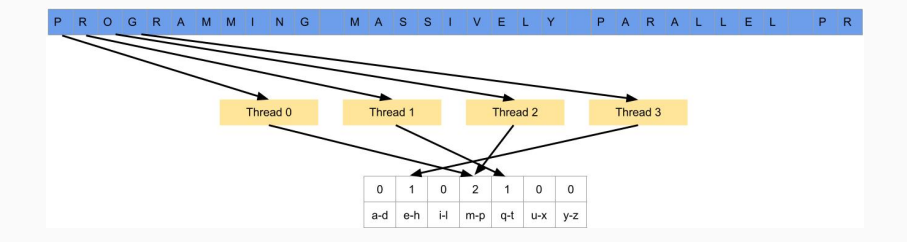

For example, multiple bank tellers count the total amount of cash in the safe

- ➤ Each grab a pile and count
- ➤ Have a central display of the running total
- ➤ Whenever someone finishes counting a pile, read the current running total (read) and add the subtotal of the pile to the running total (modify-write)
- ➤ A bad outcome

Some of the piles were not accounted for in the final total

For example, multiple customer service agents serving waiting customers

- ➤ The system maintains two numbers,
- $\rightarrow$  the number to be given to the next incoming customer (I)
- $\rightarrow$  the number for the customer to be served next (S)
- ➤ The system gives each incoming customer a number (read I) and increments the number to be given to the next customer by 1 modify (write I)
- ➤ A central display shows the number for the customer to be served next
- ➤ When an agent becomes available, he/she calls the number (read S) and increments the display number by 1 (modify-write S)
- ➤ Bad outcomes

Multiple customers receive the same number, only one of them receives service

Multiple agents serve the same number

For example, multiple customers booking airline tickets in parallel Each

- ➤ Brings up a flight seat map (read)
- ➤ Decides on a seat
- ➤ Updates the seat map and marks the selected seat as taken (modify-write)
- ➤ A bad outcome

Multiple passengers ended up booking the same seat

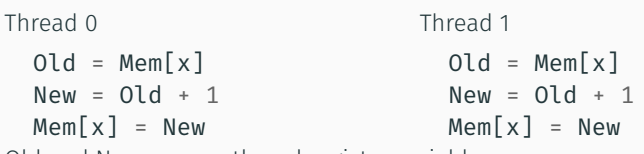

Old and New are per-thread register variables.

Question 1: If Mem[x] was initially 0, what would the value of Mem[x] be after threads 1 and 2 have completed?

Question 2: What does each thread get in their Old variable?

Unfortunately, the answers may vary according to the relative execution timing between the two threads, which is referred to as a data race

<sup>1</sup> Old = Mem[x] // 0 <sup>2</sup> New = Old + 1 // 1 <sup>3</sup> Mem[x] = New // 1 4 5 6

- $\blacktriangleright$  Thread 1 : Old = 0
- $\blacktriangleright$  Thread 2 : Old = 1
- $\triangleright$  After the sequence : Mem[x] = 2

#### Thread 1

1 2 3

4 Old = Mem $[x] / / 1$  $5$  New = Old + 1 // 2 6 Mem $[x] = New // 2$ 

- 1 2 3 4 Old = Mem $[x] / / 1$  $5$  New = Old + 1 // 2 6 Mem $[x] = New // 2$ 
	- $\blacktriangleright$  Thread 1 : Old = 1
	- $\blacktriangleright$  Thread 2 : Old = 0
	- $\triangleright$  After the sequence : Mem[x] = 2

#### Thread 1

- <sup>1</sup> Old = Mem[x] // 0
- 2 New =  $0ld + 1 // 1$

$$
3 \qquad \text{Mem}[x] = \text{New } // 1
$$

 Old = Mem[x] // 0 New = Old + 1 // 1 Mem[x] = New // 1 

- $\blacktriangleright$  Thread 1 : Old = 0
- $\blacktriangleright$  Thread 2 : Old = 0
- $\triangleright$  After the sequence : Mem[x] = 1

#### Thread 1

 

- Old = Mem[x] // 1
- New = Old + 1 // 1 6 Mem $[x] = New // 1$

$$
\begin{array}{ll}\n & 1 \\
 & 2 \\
 & 3 \\
 & 01d = \text{Mem}[x] \text{ // } 1 \\
 & 4 \\
 & 5 \\
 & \text{New = Old + 1 \text{ // } 1} \\
 & 6 \\
 & \text{Mem}[x] = \text{New } \text{ // } 1\n\end{array}
$$

- $\blacktriangleright$  Thread 1 : Old = 0
- $\blacktriangleright$  Thread 2 : Old = 0
- $\triangleright$  After the sequence : Mem[x] = 1

### Thread 1

 Old = Mem[x] // 0 New = Old + 1 // 1

$$
4 \qquad \text{Mem}[x] = \text{New } // 1
$$

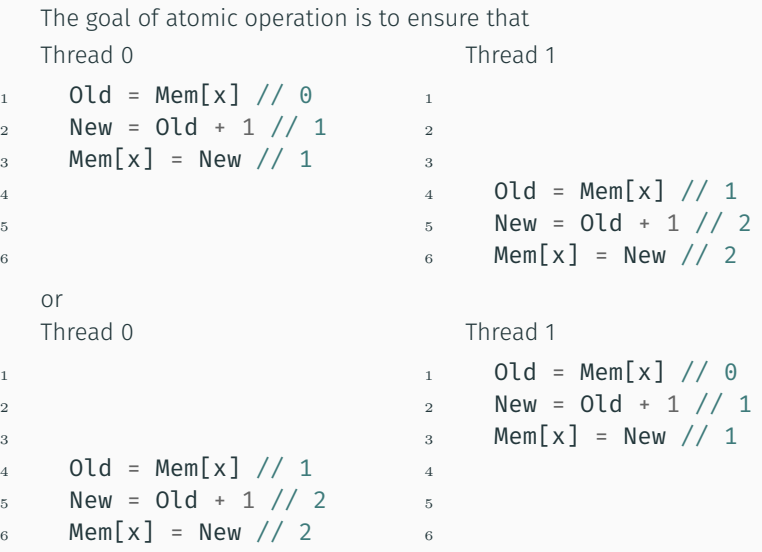

 $/2$ 

# <span id="page-38-0"></span>[Atomic operation](#page-38-0)

3

5 6

# $Mem[x] = 0$ Thread 0  $1$  Old = Mem[x] // 0 2 New =  $0ld + 1$  // 1 4 Mem $[x] = New // 1$

Thread 1

1 2

- <sup>3</sup> Old = Mem[x] // 1
- $5$  New = Old + 1 // 1 6 Mem $[x] = New // 1$
- ➤ Both threads receive 0 in Old
- ➤ Mem[x] becomes 1
- ➤ A read-modify-write operation performed by a single hardware instruction on a memory location address
	- ➤ Read the old value, calculate a new value, and write the new value to the location
- ➤ The hardware ensures that no other threads can perform another read-modify-write operation on the same location until the current atomic operation is complete
	- ➤ Any other threads that attempt to perform an atomic operation on the same location will typically be held in a queue
	- ➤ All threads perform their atomic operations serially on the same location
- ➤ Performed by calling functions that are translated into single instructions: add, sub, inc, dec, min, max, exch (exchange), CAS (compare and swap)
- ➤ Atomic Add

#### int atomicAdd(int\* address, int val);

➤ reads the 32-bit word old from the location pointed to by address in global or shared memory, computes (old + val), and stores the result back to memory at the same address. The function returns old.

- ➤ Unsigned 32-bit integer atomic add unsigned int atomicAdd(unsigned int\* address, unsigne
- ➤ Unsigned 64-bit integer atomic add unsigned long long int atomicAdd(unsigned long long i ➤ Single-precision floating-point atomic add (capability > 2.0)

float atomicAdd(float\* address, float val);

- ➤ The kernel receives a pointer to the input buffer of byte values
- ➤ Each thread process the input in a strided pattern

```
1 global void histo kernel(unsigned char *buffer, long size,
2 unsigned int *histo)
3 {
4 int i = threadIdx.x + blockIdx.x * blockDim.x:
5 // stride is total number of threads
6 int stride = blockDim.x * gridDim.x;
7 // All threads handle blockDim.x * gridDim.x
8 // consecutive elements
9 while (i < size) {
10 int alphabet position = buffer[i] \frac{1}{2} \frac{m}{2};
11 if (alphabet position >= \theta && alpha position < 26)
12 atomicAdd(\delta(histo[alphabet_position/4]), 1);
13 i += stride:
14 }
15 }
```
<span id="page-44-0"></span>[Performances](#page-44-0)

- ➤ An atomic operation on a DRAM location starts with a read, which has a latency of a few hundred cycles
- ➤ The atomic operation ends with a write to the same location, with a latency of a few hundred cycles
- ➤ During this whole time, no one else can access the location

Each Read-Modify-Write has two full memory access delays

All atomic operations on the same variable (DRAM location) are serialized.

- ➤ Throughput of atomic operations on the same DRAM location is the rate at which the application can execute an atomic operation.
- ➤ The rate for atomic operation on a particular location is limited by the total latency of the read-modify-write sequence, typically more than 1000 cycles for global memory (DRAM) locations.
- ➤ This means that if many threads attempt to do atomic operation on the same location (contention), the memory throughput is reduced to < 1/1000 of the peak bandwidth of one memory channel!
- 1. Some customers realize that they missed an item after they started to check out
- 2. They run to the isle and get the item while the line waits: The rate of checkout is drastically reduced due to the long latency of running to the isle and back.
- 3. Imagine a store where every customer starts the check out before they even fetch any of the items: The rate of the checkout will be 1 / (entire shopping time of each customer)

Atomic operations on Shared Memory

- ➤ Very short latency
- ➤ Private to each thread block
- ➤ Need algorithm work by programmers

Avoid atomic operations as much as possible.

# <span id="page-50-0"></span>[Privatization](#page-50-0)

- ➤ Cost
	- ➤ Overhead for creating and initializing private copies
	- ➤ Overhead for accumulating the contents of private copies into the final copy
- ➤ Benefit
	- ➤ Much less contention and serialization in accessing both the private copies and the final copy
	- ➤ The overall performance can often be improved more than 10
- ➤ Each subset of threads are in the same block
- ➤ Much higher throughput than DRAM (100x) or L2 (10x) atomics
- ➤ Less contention only threads in the same block can access a shared memory variable
- ➤ This is a very important use case for shared memory!

Kernel with privatization

```
1 global void histo kernel(unsigned char *buffer, long size,
2 unsigned int *histo)
3 {
4 /// Create private copies of the histo[] array for each thread block
5 __shared__ unsigned int histo_private[7];
6 // Initialize the bin counters in the private copies of histo[]
7 if (threadIdx.x < 7)
8 histo private[threadidx.x] = 0;
9 syncthreads();
10
11 /// Build Private Histogram
12 int i = threadIdx.x + blockIdx.x * blockDim.x:
13 // stride is total number of threads
14 int stride = blockDim.x * gridDim.x;
15 while (i < size) {
16 atomicAdd(\delta(private histo[buffer[i]/4), 1);
17 i += stride;
18 }
19 /// Build Final Histogram
20 // wait for all other threads in the block to finish
21 syncthreads();
22 if (threadIdx.x < 7) {
23 atomicAdd(&(histo[threadIdx.x]), private_histo[threadIdx.x]);<br>24 }
24 }
25 }
```
- ➤ Privatization is a powerful and frequently used technique for parallelizing applications
- ➤ The operation needs to be associative and commutative
- ➤ Histogram add operation is associative and commutative
- ➤ No privatization if the operation does not fit the requirement
- ➤ The private histogram size needs to be small
- ➤ Fits into shared memory
- ➤ If the histogram is too large to privatize: partially privatize an output histogram and use range testing to go to either global memory or shared memory.

# <span id="page-55-0"></span>[Conclusion](#page-55-0)

- ➤ Themes of this class
	- ➤ Memory access
	- $\blacktriangleright$  Race condition
	- ➤ Atomic operation
	- ➤ Use private memory